Cracking Adobe Photoshop is not as straightforward as installing it. It requires a few steps to bypass the security measures that are in place. First, you must obtain a cracked version of the software from a trusted source. Once you have downloaded the cracked version, you must disable all security measures, such as antivirus and firewall protection. After this, you must open the crack file and follow the instructions on how to patch the software. Once the patching process is complete, the software is cracked and ready to use.

## **[DOWNLOAD](http://evacdir.com/halfpenny/meant.poinsettias?pres=edson&thawte=QWRvYmUgUGhvdG9zaG9wIDIwMjAQWR/ZG93bmxvYWR8cWQ5T0dsdE5YeDhNVFkzTWpVNU1qVTNOSHg4TWpVNU1IeDhLRTBwSUZkdmNtUndjbVZ6Y3lCYldFMU1VbEJESUZZeUlGQkVSbDA)**

The Adobe Photoshop is a totally professional software application used for the creation and editing of various images. The Photoshop application has the ability to edit in the format of the images, pictures and even video as well. There is a lot of sophistication and completely sorted in this application to make the professional photographers work in a short period of time. Using the Photoshop allows the users to view and edit their images as well as share them with other users either over the Internet or by email. This article will go a little deeper into what features are added to Photoshop. For example, the new release supports more than 65 million brushes in addition to brushes created using Photoshop's brush editor. An average of 57 ways to combine patterns and 61 ways to combine textures and effects are now available. Shadows, a new feature, allows you to generate shadows and highlights, and make distortions like black-and-white photos clearer by removing color information. In previous Photoshop and Lightroom versions , there are two sets of documents. One file is the original, unedited photo and another is the edited photo. In Lightroom 5, you will see a single file. Removing that overhead will save you time in your daily tasks—like sharing your photos online. The size of your file will also be smaller. The existing Photoshop versions provided a trade-off by having high res photos even after they are streamlined. Lightroom 5 will have high res photos, but only after they have been streamlined.

## **Adobe Photoshop 2020 Download Torrent (Activation Code) Patch With Serial Key PC/Windows 2022**

**What It Does:** The Magic Wand is a tool that you can use to select an area of contrasting color or texture. Before selecting, you can adjust the Magic Wand's brush size, hardness, and lightness. Click the Tool Options button and adjust these settings as you see fit. **How to Use It:** To select the active path, click the Magic Wand Tool and drag over the area. If the path does not contain enough information, the Magic Wand tool will automatically extend the path and add the highlighted areas. If you're new to Adobe Photoshop, it's necessary to check out the most commonly used commands first. These are the most used tools if you're someone who is familiar with a camera, might be finding it hard to align two images, or want to add a title to your image that looks great from all the angles. The commands listed below are used in most scenarios. Shoot a lot of images. Be no less than three different photographs, and three different cropping, or view, modes with each image you create. Test your camera settings and your lighting (looking at the light at the edges of the frame can tell you if you're out of focus). If you want to make your images bolder in the future, learn the difference between edit modes first. Smooth blends your image in half increments. Dreamweaver fills your image in full increments. In a situation like this, you should learn how each mode works to help you understand them better. The clippings tool allows you to crop a photo, with the crop tool, if you need to fit an image into a particular space, crop off extra areas, or drag the crop tool over your photo to create a frame for your image. e3d0a04c9c

## **Adobe Photoshop 2020 License Key Full 2023**

Photoshop Elements contains all the features of its desktop counterparts, including grayscale editing, image stacking, 3D-like tools, and a slideshow mode that will streamline your media browsing. More features exist in the mobile app, including a change to view the normal preview in landscape or a slideshow view that includes opposite/180 degrees views. Also, image cropping is now handled within the mobile app. The software]] is available in multiple editions, which you can choose from online through the [Adobe Creative Cloud website. In addition to being a free subscription app, Adobe Creative Cloud for computers allows you to save work and load it onto another Mac or Windows computer, saving you money, time, and effort. This is a link According to the BlueMountain website, Adobe's creative development platform will make it possible to create and design connected things in just a few clicks. This includes web pages, apps, and connected clothing, and the company hopes that the new technology will "deliver heritage in a big way," in a presentation last year. In the past, creatives used Adobe Production Studio to manage content from Photoshop and Illustrator. In 2018, Adobe Cloud Next was released to stop using Creative Suite and adopt a subscription model. Now, the company is adding features from its Free Trial to its Creative Suite for a more complete connection between software. Photoshop has long been the standard when it comes to image editing and photo manipulation. It is now one of the most popular and widely used creative applications available and enables people to create professional, personalized images using an interface that is easy to learn. For the latest edition of the program, Adobe is providing a new layer style tool, allowing users to add more flexibility to some styles. The design of the user interface has also been improved, including tweaks to photoshop's colour settings, tool selections, and a quicker way to add new elements to a selection. In addition, the program includes a new Scene Pro panel that allows users to control the color grade and orientation for multi-camera productions, as well as a new Motion Toolpath Performance panel.

download gratis crack adobe photoshop cs6 download color gradient photoshop download font gratis photoshop cara download gradient photoshop download gratis shape photoshop download photoshop cs6 gratis download gratis font photoshop download gratis brush photoshop download gratis brush photoshop cs6 download gratis photoshop italiano

Intuitive 3D imaging workflow features are built in to Photoshop, such as lens correction for manual removal of chromatic aberration, automatic detection of 3D objects, and the ability to create and transform scenes in Adobe 3D. Among the many workflow advantages in Photoshop, the new, intuitive 3D features make it easier to edit 3D content and transfer content from 3DS Max and Maya. Photoshop will include both two-pass and single-pass/auto-alternate render settings. Photoshop offers better speed and quality for 3D scenes, and new auto texture mapping algorithms improve the quality of 3D texture animations. Photoshop also features a single artist board that lets users share textures, reference materials and resources, and measure and critically review various edits. The new Adobe Experience Analyzer (beta) measures performance across multiple desktop and mobile devices. It provides a comprehensive performance metric of the Photoshop application, and granular analysis of device features, performance settings and usage. Performance states are supported through editable device profile, leveraging the needs of artists and designers while maintaining the ability to dynamically update the device profile settings. A new, broader business program is built on a deep

partnership with Adobe. These plans include the expansion of the Creative Cloud library, and offer a new subscription model that includes additional capabilities and services. iOS 12 and iPadOS 12 will include an iOS Books app.

The app will include support for Volume Purchases, a new payment model for books on iOS that offer unlimited on-demand access to a library of books.

By purchasing a book, users will get a series of books for renewal with each renewal, similar to how movies are purchased and renewed on iTunes. For more details visit Adobe Books .

Team photo enhancements with the new panel. Easily choose a selection or person from a group of photos, and then choose from 28 stock images to bring that person to life. — Create and manage unique collections of smart, filterable new photo effects. — Select: The new eyedropper control lets users select from any text in a photo with a mouse click. — Enhancements to the live histogram and inverse image adjustment layer. — The enhanced HSL adjustment layer now lets you choose from multiple effects and adjust the color intensity. As well as new filter effects, thanks to Adobe Sensei AI in Photoshop. Photoshop introduced new blending modes, such as dissolve, lighten, and darken, as well as the eyedropper tool in version CS2. It has a new layer and layer mask capacity as well as several revamped user interface features. It is now easier to view and compare edits with your photos or models. It is now more intuitive and faster to add, move, and remove selections. Photoshop now has animated brushes, improved layered image editing, and high-quality tracking. Users can also import images from most desktop publishing applications. Photoshop is all about smart selection. It has multiple tools to make smart, accurate selections and manage them. Users can add shapes such as circles, squares, rectangles and rectangles to make even more complicated flow. Such selections work with layers. They include the ability to merge, erase, adjust, subtract, and duplicate as well as levels, curves, and contrasts. The Layer Mask and Alpha channels are also included. This software can round-off selected images for edges and it can increase or decrease the size of selected areas to blur, sharpen, or eliminate a duplicate background.

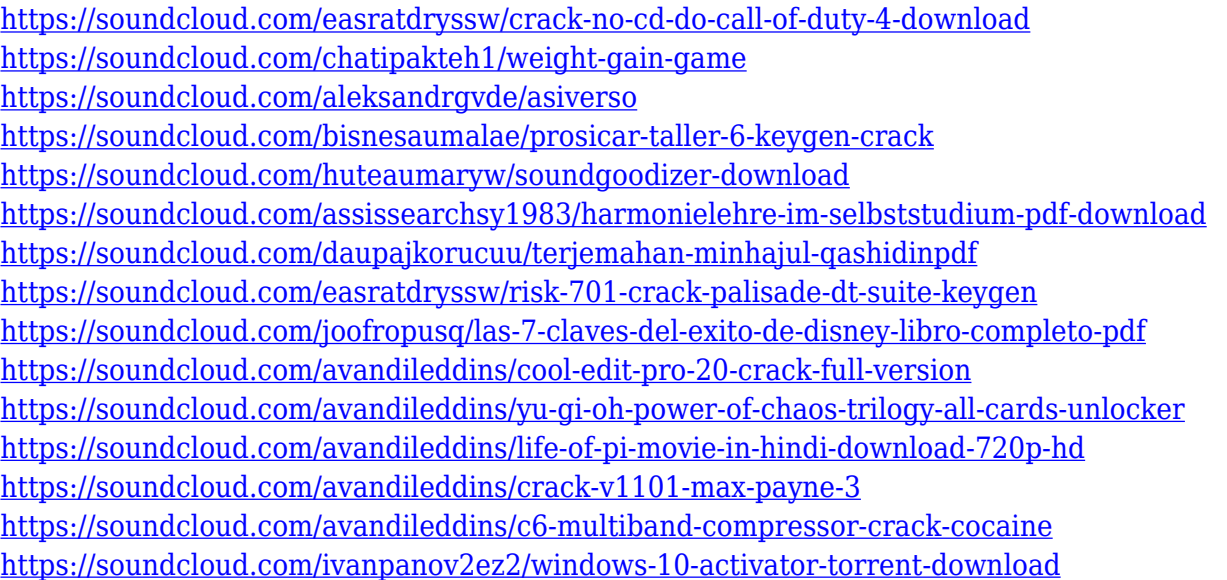

The desktop version allows you to work in two modes. You can choose to monitor the entire workspace, or let it follow your mouse cursor as you fly around. You can jump to any location on the page or zoom in and out by selecting areas of the picture. Even in the hand-drawn mode, you can adjust curve and levels settings. This feature not only helps you in performing complex actions, but

also makes you aware of the features you use in you editing process. It has a bunch of neat splitscreen features and advanced effects that let you create multiple images from one original. It also has the ability to conjure up interaction that's bound to grab your attention. There are many ways to get access to the screenshot device on your Mac. The most accessible is to open a program and grab the mouse pointer. Click and drag anywhere in the program, and you'll be whisked to the screen. While you're there, take a screenshot and share it with the social networks. However, you can crop your image before you grab the pointer, making the text regions free. In some cases, when you capture an image segment, it may include elements you don't want. One of the most popular programs used by designers and graphics engineers for the creation of digital images is Adobe Photoshop. This software is a powerful tool that allows you to work on any size image and perform a variety of tasks in one go. You can easily remove unwanted objects from an image as well as composite or retouch the image to improve its appearance.

<https://naturalwoodworkers.net/2023/01/download-adobe-photoshop-cs3-license-code/> <http://www.distrixtmunxhies.com/2023/01/02/calligraphy-font-download-for-photoshop-upd/> <https://1powersports.com/wp-content/uploads/2023/01/kirkfill.pdf> [https://entrelink.hk/hong-kong-start-up-index/photoshop-2022-version-23-1-download-free-license-ke](https://entrelink.hk/hong-kong-start-up-index/photoshop-2022-version-23-1-download-free-license-key-for-windows-3264bit-2022/) [y-for-windows-3264bit-2022/](https://entrelink.hk/hong-kong-start-up-index/photoshop-2022-version-23-1-download-free-license-key-for-windows-3264bit-2022/) [https://mondetectiveimmobilier.com/2023/01/02/confetti-photoshop-brushes-free-download-\\_\\_full\\_\\_/](https://mondetectiveimmobilier.com/2023/01/02/confetti-photoshop-brushes-free-download-__full__/) <http://propertiesbansko.com/wp-content/uploads/2023/01/ferbend.pdf> <https://www.corsisj2000.it/download-adobe-photoshop-gratuit-windows-7-better/> <http://www.cpakamal.com/photoshop-download-for-pc-trial-version-free/> <https://helloenquiry.in/wp-content/uploads/2023/01/niconor.pdf> <https://undergroundstudio.it/wp-content/uploads/2023/01/lyliivo.pdf> [https://www.sensoragencia.com/wp-content/uploads/2023/01/Download-free-Adobe-Photoshop-CS6-](https://www.sensoragencia.com/wp-content/uploads/2023/01/Download-free-Adobe-Photoshop-CS6-With-Activation-Code-Keygen-For-LifeTime-WIN-MAC-upDat.pdf) [With-Activation-Code-Keygen-For-LifeTime-WIN-MAC-upDat.pdf](https://www.sensoragencia.com/wp-content/uploads/2023/01/Download-free-Adobe-Photoshop-CS6-With-Activation-Code-Keygen-For-LifeTime-WIN-MAC-upDat.pdf) <https://sympathystore.net/how-to-download-font-on-photoshop-link/> <https://www.virtusmurano.com/wp-content/uploads/2023/01/remonoel.pdf> [https://sandylaneestatebeachclub.com/wp-content/uploads/2023/01/Download-Adobe-Photoshop-CC-](https://sandylaneestatebeachclub.com/wp-content/uploads/2023/01/Download-Adobe-Photoshop-CC-2015-Version-18-CRACK-Activation-Code-For-Windows-X64-2023.pdf)[2015-Version-18-CRACK-Activation-Code-For-Windows-X64-2023.pdf](https://sandylaneestatebeachclub.com/wp-content/uploads/2023/01/Download-Adobe-Photoshop-CC-2015-Version-18-CRACK-Activation-Code-For-Windows-X64-2023.pdf) [https://magic-lamps.com/2023/01/02/www-photoshop-free-software-download-com-\\_\\_top\\_\\_/](https://magic-lamps.com/2023/01/02/www-photoshop-free-software-download-com-__top__/) [http://lebonkif.com/wp-content/uploads/2023/01/Ps-Photoshop-70-Free-Download-For-Windows-10-N](http://lebonkif.com/wp-content/uploads/2023/01/Ps-Photoshop-70-Free-Download-For-Windows-10-NEW.pdf) [EW.pdf](http://lebonkif.com/wp-content/uploads/2023/01/Ps-Photoshop-70-Free-Download-For-Windows-10-NEW.pdf) [http://www.bevispo.eu/wp-content/uploads/2023/01/Adobe-Photoshop-CS6-Download-With-Product-K](http://www.bevispo.eu/wp-content/uploads/2023/01/Adobe-Photoshop-CS6-Download-With-Product-Key-With-Full-Keygen-WIN-MAC-Latest-2023.pdf) [ey-With-Full-Keygen-WIN-MAC-Latest-2023.pdf](http://www.bevispo.eu/wp-content/uploads/2023/01/Adobe-Photoshop-CS6-Download-With-Product-Key-With-Full-Keygen-WIN-MAC-Latest-2023.pdf) <https://it-sbo.com/wp-content/uploads/2023/01/Wwwphotoshop-For-Pc-Download-BEST.pdf> [https://lormedia.ir/wp-content/uploads/2023/01/Download-free-Adobe-Photoshop-CC-With-Key-WinM](https://lormedia.ir/wp-content/uploads/2023/01/Download-free-Adobe-Photoshop-CC-With-Key-WinMac-2023.pdf) [ac-2023.pdf](https://lormedia.ir/wp-content/uploads/2023/01/Download-free-Adobe-Photoshop-CC-With-Key-WinMac-2023.pdf) <https://www.jcca.biz/photoshop-2022-download-free-with-activation-code-keygen-full-version-2023/> <https://modernplasticsjobs.com/wp-content/uploads/2023/01/jarfran.pdf> [https://cameroonkaizenawards.com/wp-content/uploads/2023/01/Download-Photoshop-2022-version-](https://cameroonkaizenawards.com/wp-content/uploads/2023/01/Download-Photoshop-2022-version-23-Full-Product-Key-lAtest-release-2022.pdf)[23-Full-Product-Key-lAtest-release-2022.pdf](https://cameroonkaizenawards.com/wp-content/uploads/2023/01/Download-Photoshop-2022-version-23-Full-Product-Key-lAtest-release-2022.pdf) [https://thxp2p.com/wp-content/uploads/2023/01/Adobe-Photoshop-CC-2019-Version-20-Download-fre](https://thxp2p.com/wp-content/uploads/2023/01/Adobe-Photoshop-CC-2019-Version-20-Download-free-Torrent-Activation-Code-For-PC-Latest-.pdf) [e-Torrent-Activation-Code-For-PC-Latest-.pdf](https://thxp2p.com/wp-content/uploads/2023/01/Adobe-Photoshop-CC-2019-Version-20-Download-free-Torrent-Activation-Code-For-PC-Latest-.pdf) [https://gretchenscannon.com/2023/01/02/download-free-photoshop-2021-version-22-4-1-license-code](https://gretchenscannon.com/2023/01/02/download-free-photoshop-2021-version-22-4-1-license-code-keygen-latest-2022/) [-keygen-latest-2022/](https://gretchenscannon.com/2023/01/02/download-free-photoshop-2021-version-22-4-1-license-code-keygen-latest-2022/) <https://mystery-home-shop.com/wp-content/uploads/2023/01/Old-Free-Photoshop-Download-TOP.pdf> <https://insenergias.org/wp-content/uploads/2023/01/naytposi.pdf> [https://capsulaclothing.com/wp-content/uploads/2023/01/Hair\\_Brushes\\_For\\_Photoshop\\_70\\_Free\\_Dow](https://capsulaclothing.com/wp-content/uploads/2023/01/Hair_Brushes_For_Photoshop_70_Free_Download_HOT.pdf) [nload\\_HOT.pdf](https://capsulaclothing.com/wp-content/uploads/2023/01/Hair_Brushes_For_Photoshop_70_Free_Download_HOT.pdf) <http://elevatedhairconcepts.com/?p=21409> <https://pharmacienstat.com/wp-content/uploads/2023/01/wilmoor.pdf> <https://adview.ru/wp-content/uploads/2023/01/benghan.pdf> [https://dubaiandmore.com/wp-content/uploads/2023/01/Free\\_Photoshop\\_Overlays\\_Download\\_INSTA](https://dubaiandmore.com/wp-content/uploads/2023/01/Free_Photoshop_Overlays_Download_INSTALL.pdf) [LL.pdf](https://dubaiandmore.com/wp-content/uploads/2023/01/Free_Photoshop_Overlays_Download_INSTALL.pdf) <https://thefrontoffice.ca/wp-content/uploads/2023/01/rickdah.pdf> <https://instafede.com/photoshop-font-download-full/> <http://www.abbotsfordtoday.ca/wp-content/uploads/2023/01/chaelod.pdf> <https://hanovermb.ca/p/new-bothwell-recreation> [https://bodhirajabs.com/photoshop-cs3-download-free-product-key-crack-win-mac-3264bit-lifetime-re](https://bodhirajabs.com/photoshop-cs3-download-free-product-key-crack-win-mac-3264bit-lifetime-release-2023/) [lease-2023/](https://bodhirajabs.com/photoshop-cs3-download-free-product-key-crack-win-mac-3264bit-lifetime-release-2023/) [http://restauranteloise.com/wp-content/uploads/2023/01/Download-Adobe-Photoshop-Touch-Versi-La](http://restauranteloise.com/wp-content/uploads/2023/01/Download-Adobe-Photoshop-Touch-Versi-Lama-EXCLUSIVE.pdf) [ma-EXCLUSIVE.pdf](http://restauranteloise.com/wp-content/uploads/2023/01/Download-Adobe-Photoshop-Touch-Versi-Lama-EXCLUSIVE.pdf) <https://alaediin.com/wp-content/uploads/2023/01/Free-Photoshop-Download-Cs6-Fix.pdf> [https://powerzongroup.com/2023/01/02/creative-resume-templates-free-download-for-photoshop-upd](https://powerzongroup.com/2023/01/02/creative-resume-templates-free-download-for-photoshop-upd/) [/](https://powerzongroup.com/2023/01/02/creative-resume-templates-free-download-for-photoshop-upd/)

<https://colaboratorio.net/wp-content/uploads/2023/01/karmblad.pdf>

The new Photoshop is four times faster than Photoshop Elements, with enhanced multi-core processing, GPU compositing and new memory management. And it is equipped with 64 memoryefficient bit encoder samples, so you can use the most popular bit depth, 8 bit, 10 bit, and even 12 bit, instead of 32 bit, which has been the industry standard for almost 20 years. Speaking on the occasion of Adobe MAX, the 2019 Creative Cloud Next Innovation Awards were presented for outstanding achievements in Adobe's Creative Suite, including the Adobe Creative Cloud for Video, Photography, and Design and Adobe Audition CC. Individuals with creative assets on the Creative Cloud can leverage System (Mac, Windows, iOS, Android) apps, web apps or mobile apps, and upload and edit creative assets on any device, a situation that is immediately an option for designers or creative professionals, enabling collaboration with colleagues and clients with access to the same content. For additional management and control, Adobe Photoshop CC 2019 users can also create custom groups, directly save a selected group of assets, name by collection, and navigate assets, like within a library. Finally, the Creative Cloud mobile apps are included with a Creative Cloud membership and provide a new way to work with collections, including Share for Review, Photoshop CC, Adobe XD app, Bridge, and Lightroom. The robust suite of Adobe products that are also available on the Creative Cloud, including both Adobe Photoshop and Adobe XD, now exceed 210 million installations worldwide, including over 50 million Creative Cloud members.